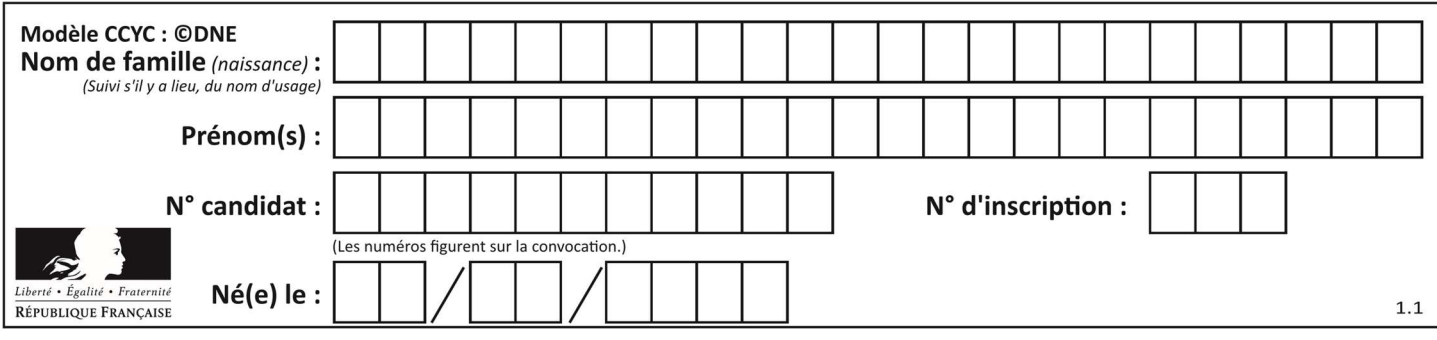

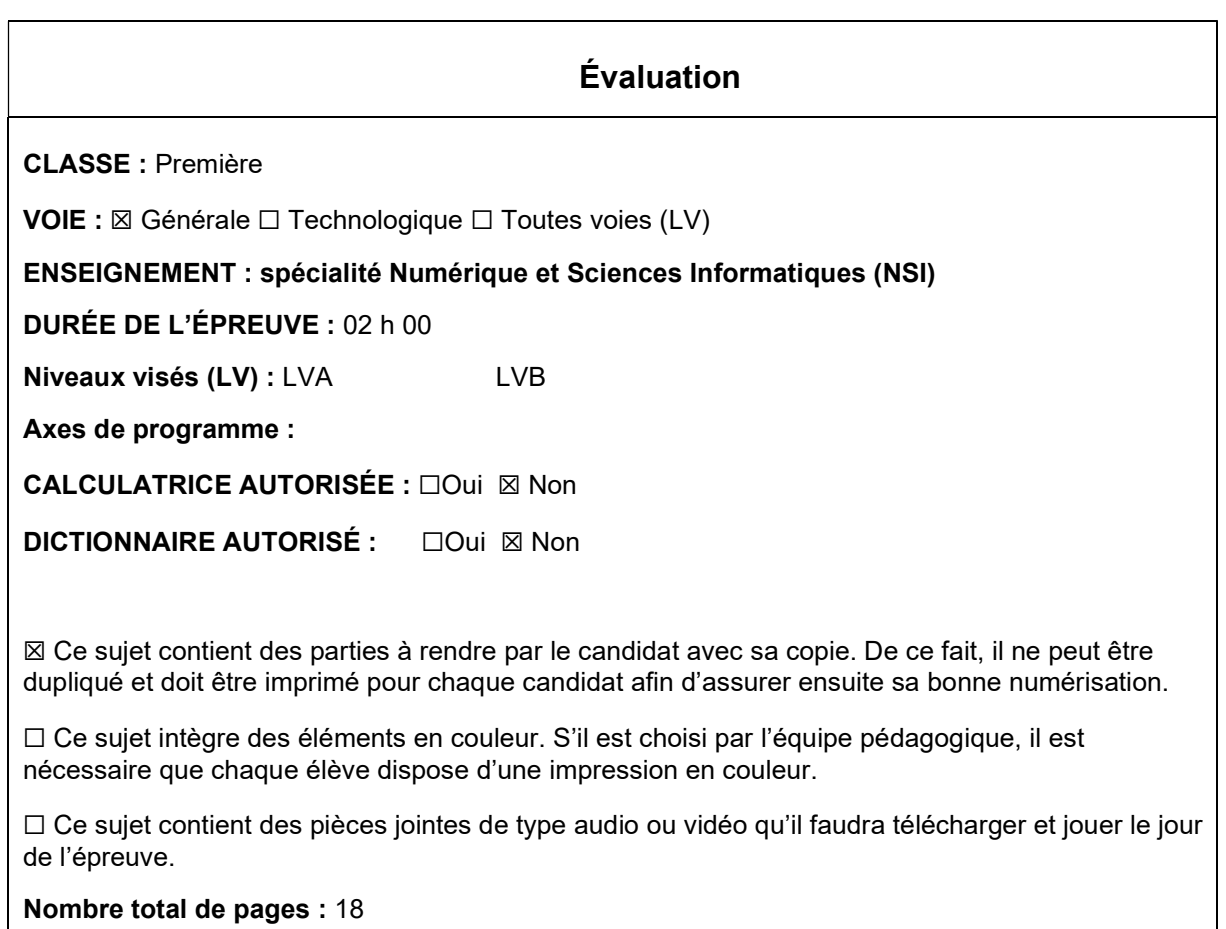

L'épreuve consiste en 42 questions, rangées en 7 thèmes.

Le candidat gagne 1 point pour la réponse correcte et obtient un résultat nul pour une réponse fausse, une absence de réponse ou une réponse multiple.

Le résultat obtenu est transformé en note sur 20 selon la formule : nombre de points obtenus x 20/42.

## Le candidat indique ses réponses aux questions en pages 3 et 4. Seules les pages 1 à 4 sont rendues par le candidat à la fin de l'épreuve, pour être numérisées.

Les questions figurent sur les pages suivantes.

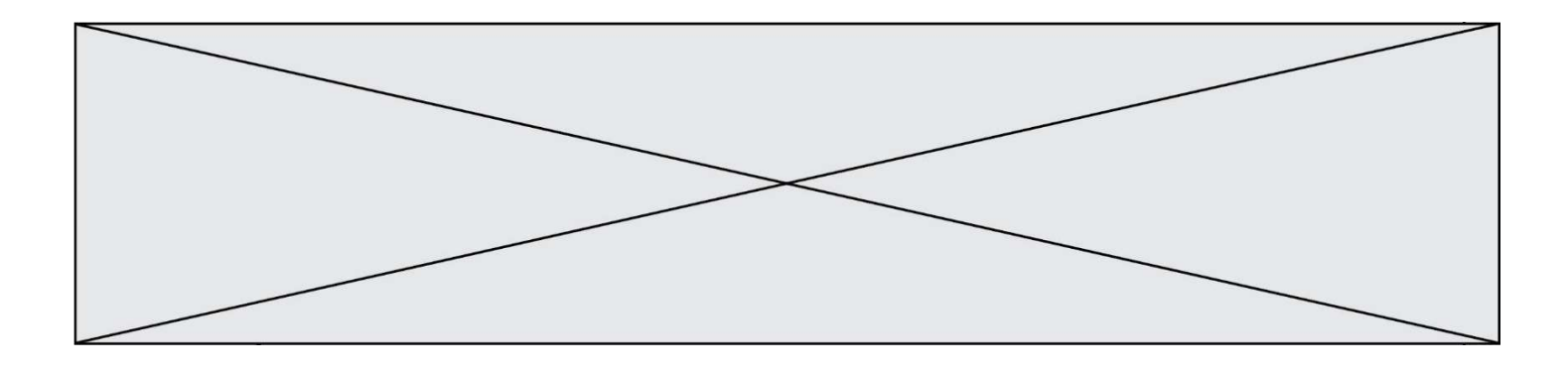

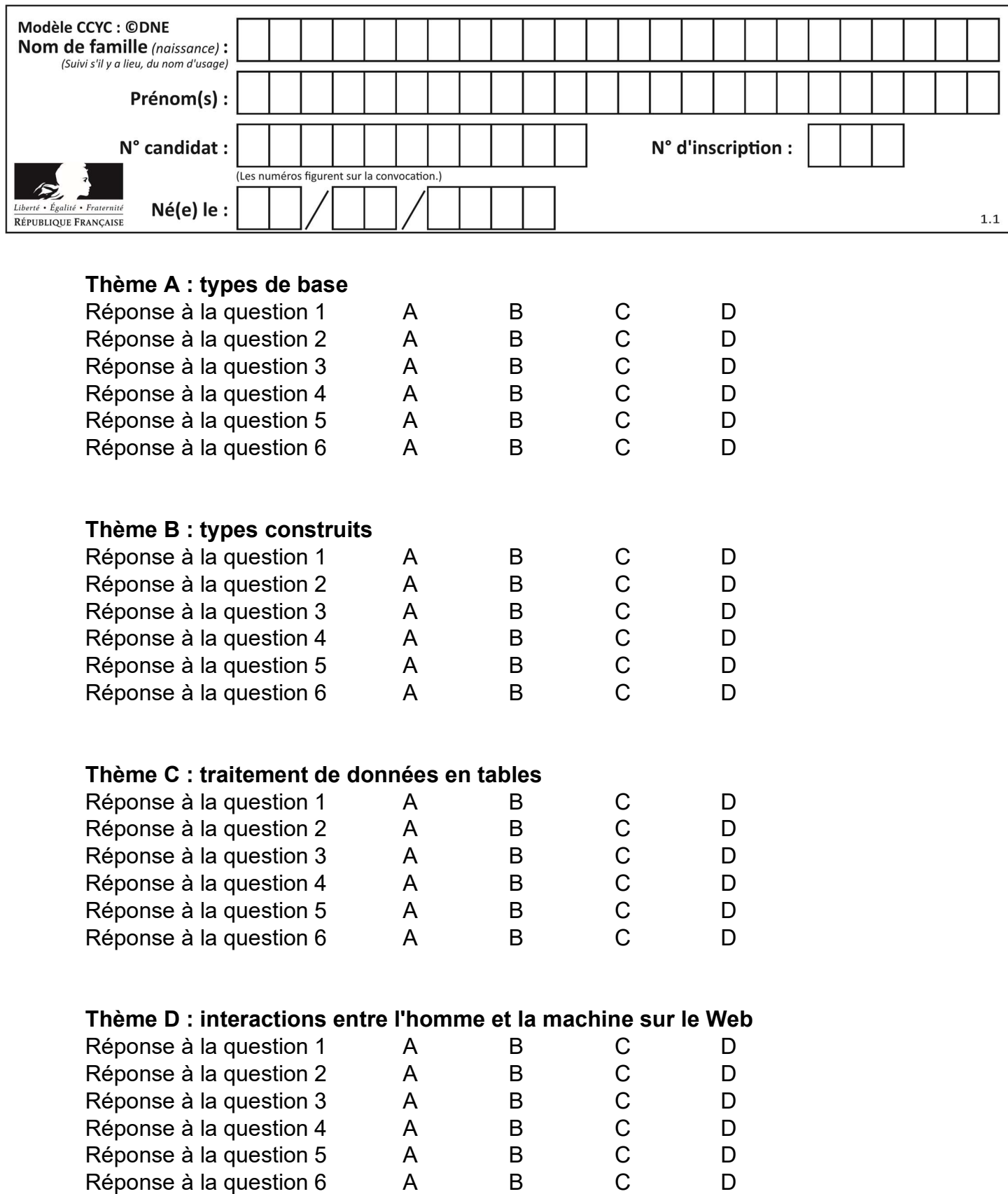

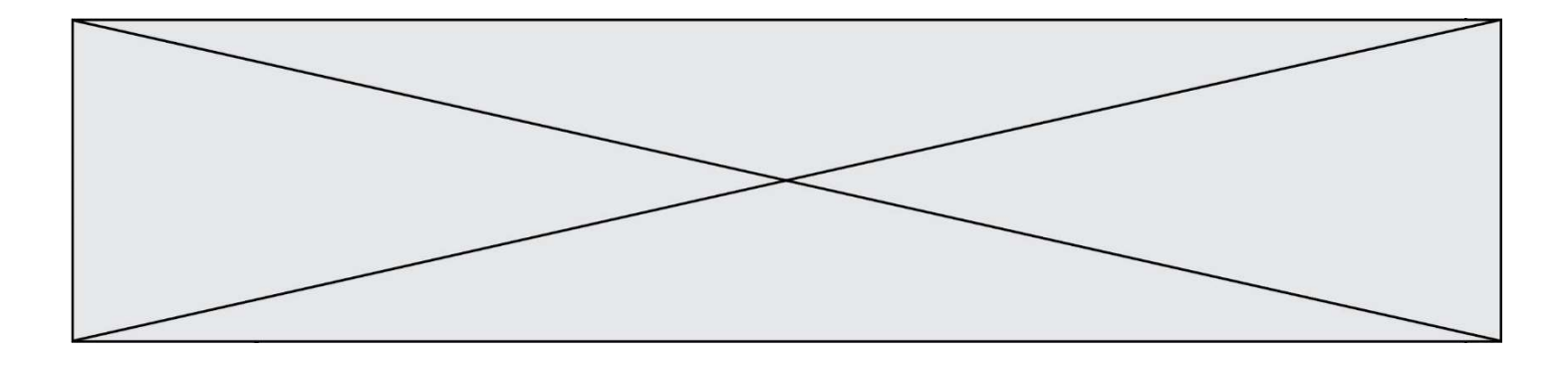

# Thème E : architectures matérielles et systèmes d'exploitation

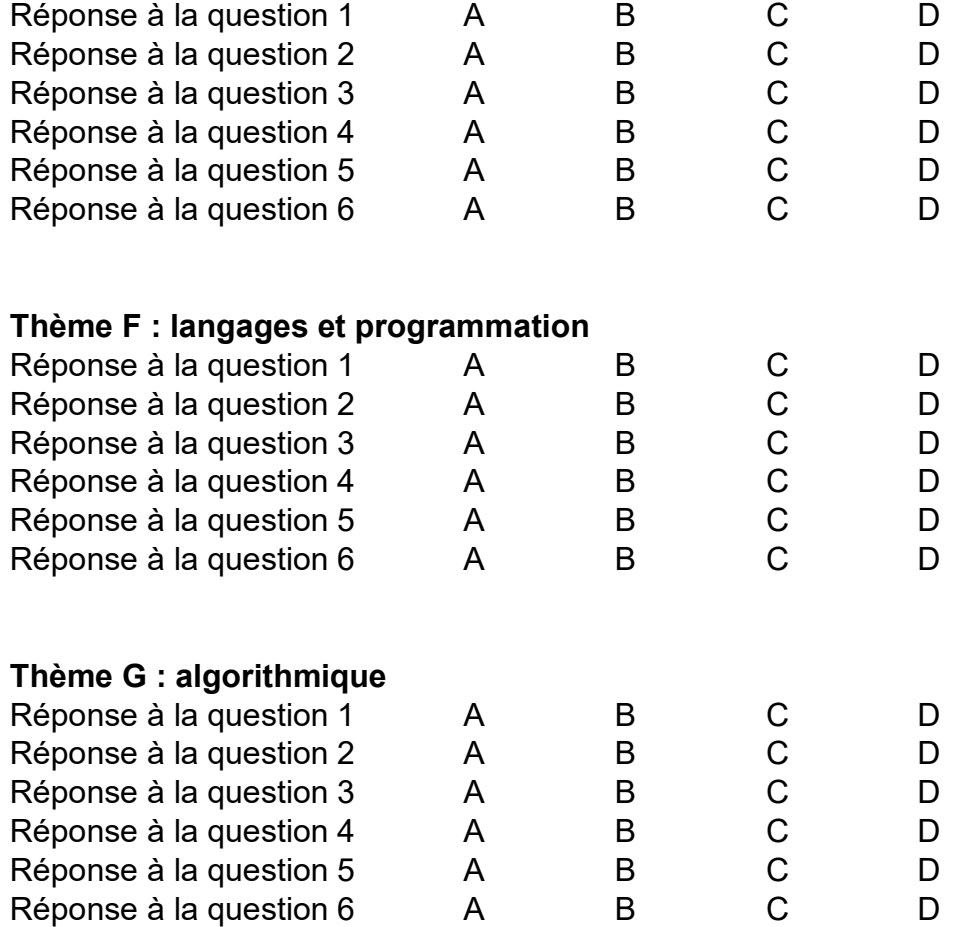

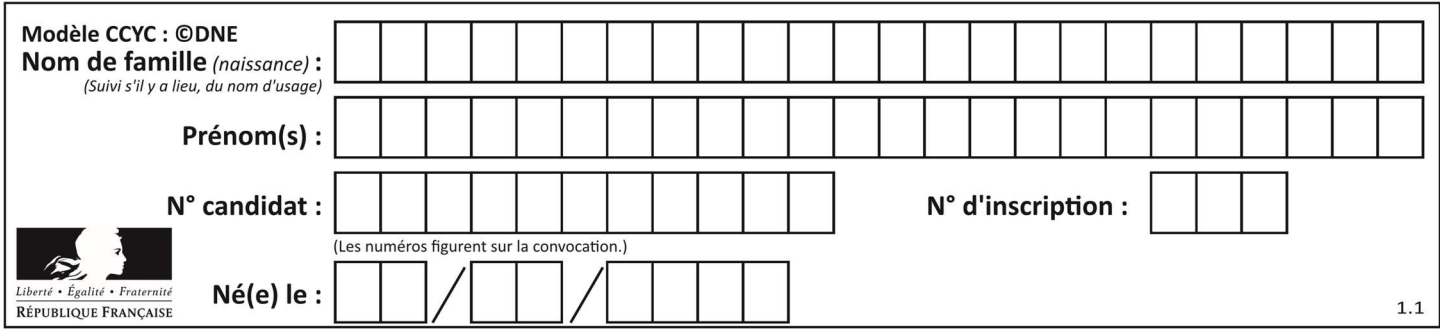

## Thème A : types de base

#### Question A 1

Quelle est l'écriture binaire, en complément à deux sur 8 bits, de l'entier négatif –7 ? Réponses

- A 0000 0111
- B 1000 0111
- C 1111 1000
- D 1111 1001

#### Question A 2

Quel est le résultat de l'addition binaire 0010 0110 + 1000 1110 ? Réponses

- A 1010 1110
- B 0000 0110
- C 1011 0100
- D 0101 0001

#### Question A 3

Quelle est l'écriture décimale du nombre qui s'écrit 11,0101 en binaire ?

#### Réponses

- A 3
- B 3,0101
- C 3,05
- D 3,3125

#### Question A 4

Quand on ajoute deux bits  $a$  et  $b$ , on obtient un bit de somme  $s$  et un bit de retenue  $r$ . On peut exprimer  $s$ et  $r$  à l'aide de formules logiques, lesquelles ?

#### Réponses

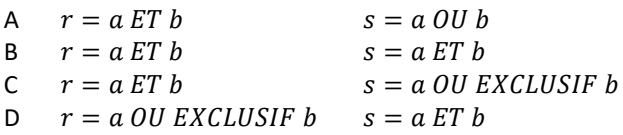

### Question A 5

Laquelle de ces affirmations concernant le codage UTF-8 des caractères est vraie ? Réponses

- A le codage UTF-8 est sur 7 bits
- B le codage UTF-8 est sur 8 bits
- C le codage UTF-8 est sur 1 à 4 octets
- D le codage UTF-8 est sur 8 octets

## Question A 6

Comment s'écrit en base 16 (en hexadécimal) le nombre dont l'écriture binaire est 0010 1100 ?

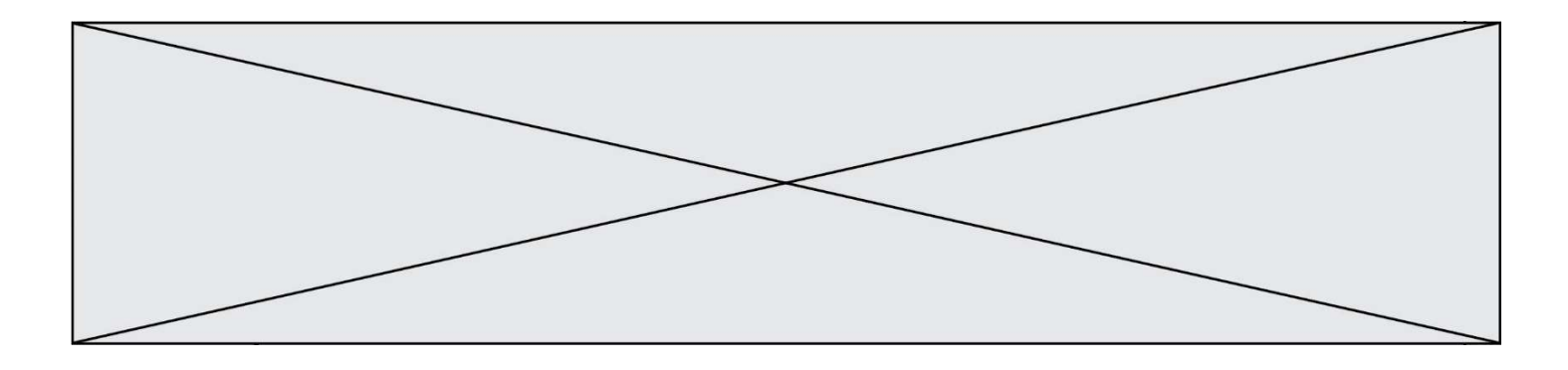

- A 1D
- B 2C
- $3C$
- D 3E

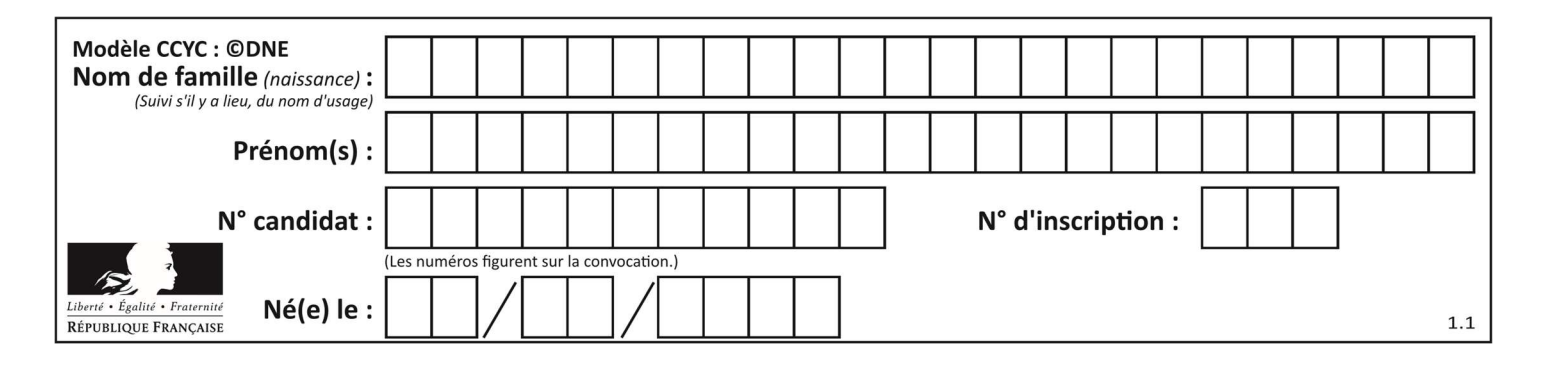

## Thème B : types construits

#### Question B 1

On définit une grille G remplie de 0, sous la forme d'une liste de listes, où toutes les sous-listes ont le même nombre d'éléments.

 $G = [0, 0, 0, ..., 0],$  [0, 0, 0, …, 0], [0, 0, 0, …, 0], …… [0, 0, 0, …, 0] ]

On appelle hauteur de la grille le nombre de sous-listes contenues dans G et largeur de la grille le nombre d'éléments dans chacune de ces sous-listes. Comment peut-on les obtenir ?

```
Réponses 
A hauteur = len(G[0])
```

```
largeur = len(G)
```

```
B hauteur = len(G)largeur = len(G[0])
```
C hauteur =  $len(G[0])$  $largeur = len(G[1])$ 

```
D hauteur = len(G[1])largeur = len(G[0])
```
#### Question B 2

On définit :  $L = [10, 9, 8, 7, 6, 5, 4, 3, 2, 1]$ . Quelle est la valeur de L[L[3]] ? Réponses A 3

B 4 C 7 D 8

### Question B 3

On exécute le script suivant.

```
m = \lceil]
for i in range(5): 
   n = 1 for j in range(3): 
       n.append(i*j) 
    m.append(n)
```
Quelle est la valeur de m à la fin de son exécution ? Réponses

A [ [0, 0, 0, 0, 0], [0, 1, 2, 3, 4], [0, 2, 4, 6, 8] ] B [ [0, 0, 0], [0, 1, 2], [0, 2, 4], [0, 3, 6], [0, 4, 8] ] C [ [1, 1, 1], [2, 4, 6], [3, 6, 9], [4, 8, 12], [5, 10, 15] ]

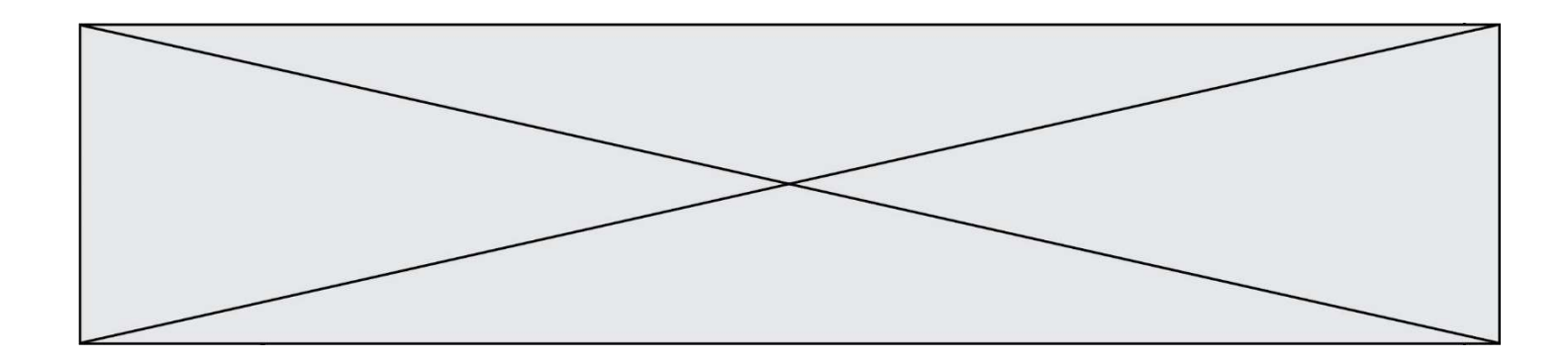

D [ [1, 1, 1, 1, 1], [2, 4, 6, 8, 10], [3, 6, 9, 12, 15], [4, 8, 12, 16, 20], [5, 10, 15, 20, 25] ]

#### Question B 4

Parmi les propositions suivantes, laquelle permet de créer en Python la liste des nombres impairs de 1 à 399 (inclus) ?

#### Réponses

```
A impairs = [1 + nb*2 for nb in range(200)]
B for nb in range(400) : 
      impairs = 1 + 2 * nbC impairs = [i + 2 for i in range(1, 200)]
```
D impairs =  $[1, 3, 5, 7, 9] * 40$ 

#### Question B 5

On considère la fonction définie par :

```
def f(a,b): 
   c = [1] for i in range(min(len(a),len(b))): 
      if a[i] < b[i]:
          c.append(a[i]) 
       else: 
          c.append(b[i]) 
    return c
```
Quelle est la valeur de c à la fin de l'exécution des lignes de code suivantes ?

$$
a = [2, 4, 8, 19]
$$
  

$$
b = [1, 5, 7, 11, 12, 13]
$$
  

$$
c = f(a, b)
$$

#### Réponses

A [1, 2, 4, 5] B [1, 4, 7, 11] C [1, 2, 4, 5, 7, 8, 11, 12] D [2, 4, 1, 5]

#### Question B 6

On dispose d'une table patients de personnes décrits par 4 colonnes « Nom », « Prénom », « Age », « Numéro de sécurité sociale » et d'une table affections contenant « Nom », « Prénom », « Numéro de sécurité sociale », « Maladie », « Date d'entrée à l'hôpital ».

On souhaite fusionner ces deux tables pour faciliter la gestion des patients et leur distribution entre les services pédiatriques, gérontologiques et autres. Quelle donnée doit-on utiliser pour unifier ces tables :

#### Réponses

- A Le nom du patient
- B Le prénom du patient
- C Le numéro de sécurité sociale du patient
- D La maladie du patient

## Thème C : traitement de données en tables

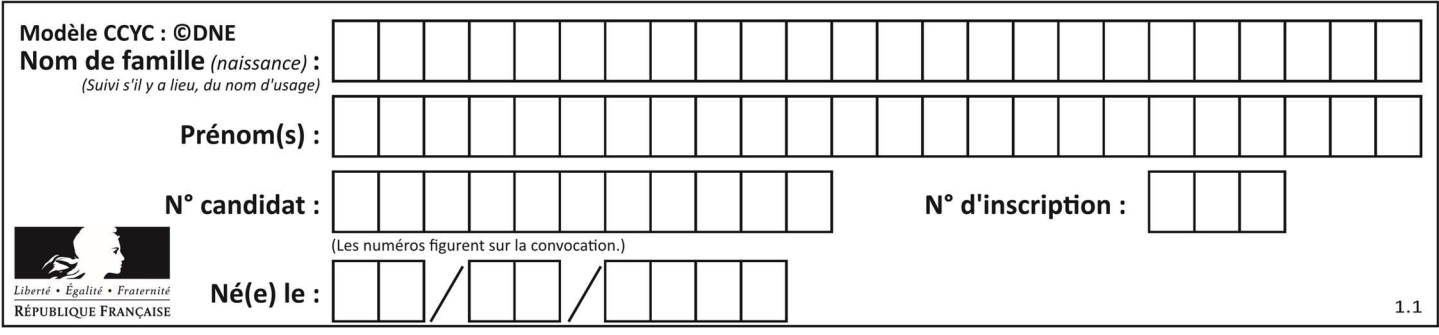

## Question C 1

Soit la table de données suivante :

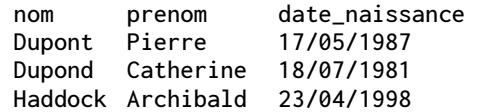

Quels sont les descripteurs de ce tableau ?

### Réponses

A nom, prenom et date\_naissance

- B Dupont, Pierre et 17/05/1987
- C Dupont, Dupond et Haddock
- D il n'y en a pas

#### Question C 2

Parmi les extensions suivantes, laquelle caractérise un fichier contenant des données que l'on peut associer à un tableau de pixels ?

## Réponses

- A pdf
- B xls
- C png
- D exe

#### Question C 3

Que réalise l'instruction suivante :

```
mon_fichier = open("exemple.txt", "r")
```
#### Réponses

- A Elle permet d'ouvrir le fichier "exemple.txt" en mode lecture si le fichier est dans le même dossier que le fichier du programme Python comportant cette instruction.
- B Elle permet d'ouvrir le fichier "exemple.txt" en mode lecture même si le fichier n'est pas dans le même dossier que le fichier du programme Python comportant cette instruction.
- C Elle permet d'ouvrir le fichier "exemple.txt" en mode écriture si le fichier est dans le même dossier que le fichier du programme Python comportant cette instruction.
- D Elle permet d'ouvrir le fichier "exemple.txt" en mode écriture même si le fichier n'est pas dans le même dossier que le fichier du programme Python comportant cette instruction.

#### Question C 4

On a extrait les deux premières lignes de différents fichiers. Déterminer celui qui est un authentique fichier CSV :

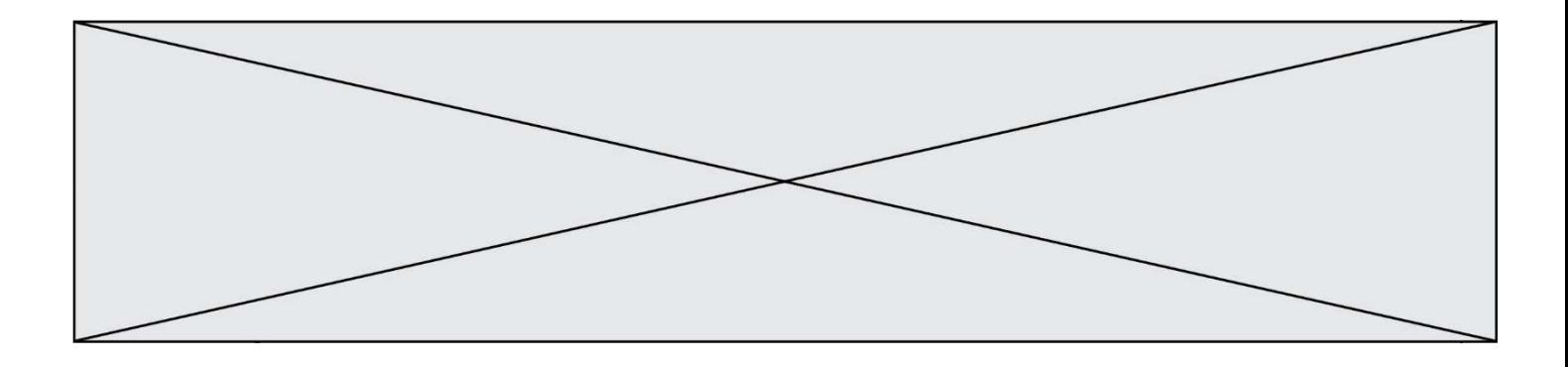

#### Réponses

```
A Nom,Pays,Temps 
     Camille Muffat,France,241.45
B Nom Pays Temps 
     Camille Muffat France 241.45
C \tI { "Nom": "Camille Muffat", "Pays": "France", "Temps": 241.45},
D \quad C { Nom: "Camille Muffat", Pays: "France", Temps: 241.45},
```
#### Question C 5

On considère une table de données <films> qui est une liste de dictionnaires "Titre", "Réalisateur","Date". Un enregistrement de la table contient un titre de film, le nom de son réalisateur et l'année de sortie du film.

```
 films = [{"Titre": "ET", "Réalisateur": "Spielberg", "Date": 1982}, 
 {"Titre": "Ready Player One", "Réalisateur": "Spielberg", "Date": 2018}, 
 {"Titre": "The Artist", "Réalisateur": "Hazanavicius", "Date": 2011}, 
           ...]
```
On souhaite obtenir la liste des films réalisés par "Spielberg" ou par "Hazanavicius" depuis l'année 2000. Quelle doit être la condition utilisée pour sélectionner les enregistrements correspondants, lors du parcours de la table ?

#### Réponses

```
A (film["Réalisateur"] == "Spielberg" or film["Réalisateur"] == "Hazanavicius") 
        and film["Date"] >= 2000
```
- B film["Réalisateur"] == "Spielberg" and film["Réalisateur"] == "Hazanavicius" and film["Date"] >= 2000
- C film["Réalisateur"] == "Spielberg" or film["Réalisateur"] == "Hazanavicius" or film["Date"] >= 2000
- D (film["Réalisateur"] == "Spielberg" and film["Réalisateur"] == "Hazanavicius") or film["Date"] >= 2000

#### Question C 6

```
On exécute le code suivant :
```

```
collection = [('Renault', '4L', 1974, 30), 
   ('Peugeot', '504', 1970, 82), 
   ('Citroën', 'Traction', 1950, 77)] 
Que vaut collection[1][2] ? 
Réponses 
A 1970 
B '4L' 
C ('Peugeot', '504', 1970, 82)
```
D ('Renault', '4L', 1974, 30)

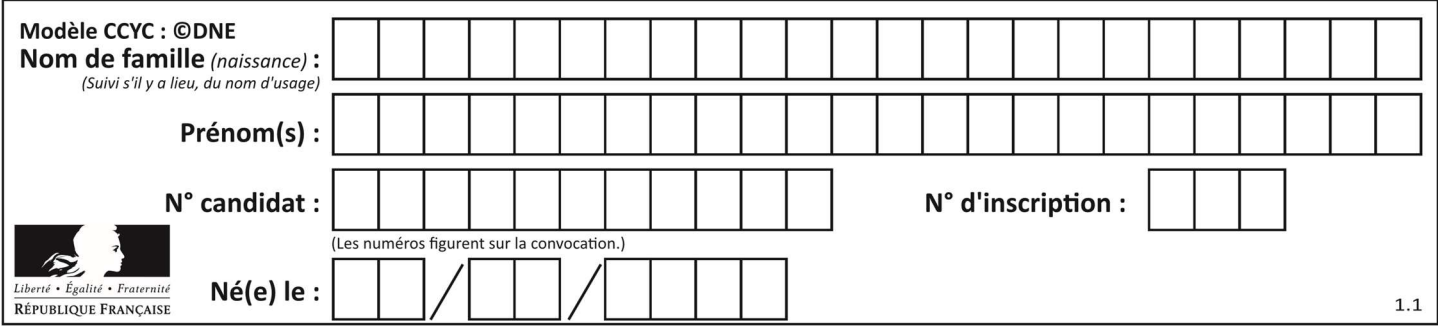

## Thème D : interactions entre l'homme et la machine sur le Web

#### Question D 1

Les pages HTML sont affichées par …

#### Réponses

- A le compilateur
- B le serveur
- C l'interpréteur
- D le navigateur Web

#### Question D 2

Un internaute clique sur un lien qui envoie la requête HTTP suivante à un serveur :

http://jaimelaneige.com/ma\_planche/traitement.php?nom=Snow&prenom=Jon

Quelle est l'adresse du serveur ?

#### Réponses

- A jaimelaneige
- B jaimelaneige.com
- C jaimelaneige.com/ma\_planche
- D jaimelaneige.com/ma\_planche/traitement.php

#### Question D 3

Dans une page HTML, lequel de ces codes permet la présence d'un bouton qui appelle la fonction javascript afficher\_reponse() lorsque l'utilisateur clique dessus ?

### Réponses

```
A <a href="afficher_reponse()">Cliquez ici</a>
```
- B <br />  $\forall$ button if\_clicked="afficher\_reponse()">Cliquez ici</button>
- C <button value="Cliquez ici"><a> afficher\_reponse()</a></button>
- D <br/>button onclick="afficher\_reponse()">Cliquez ici</button>

#### Question D 4

```
Dans une page HTML, on peut trouver le code suivant :
```

```
<article> 
    <h1>Les auteurs de ce site</h1> 
    <button onclick="auteurs()">Appuyer ici</button> 
</article> 
<script src="java_script/ScriptJava.js"></script> 
<script> 
   function auteurs() { alert("Auteurs anonymes"); }
```
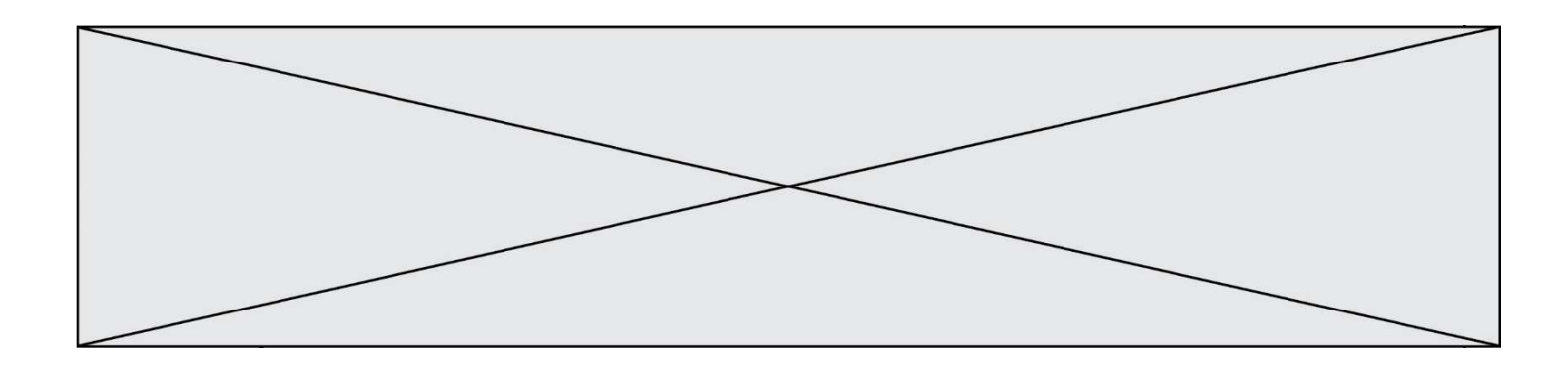

Quel sera le résultat d'un clic sur le bouton "Appuyer ici" ?

#### Réponses

- A Rien
- B La page du navigateur se fermera
- C La page affichera à la place du bouton "Appuyer ici" le message "Auteurs anonymes"
- D Cela provoquera l'ouverture d'une fenêtre comportant le message "Auteurs anonymes"

#### Question D 5

onmouseover est une méthode qui permet de traiter un événement de quel type ?

#### Réponses

- A l'appui d'une touche du clavier
- $B$  un clic sur un bouton de souris<br>C un mouvement de la souris
- un mouvement de la souris
- D le survol par la souris d'un élément de la page

#### Question D 6

Compléter le script ci-dessous : <!DOCTYPE html> <html> <head> <………>Ma page HTML</…………> </head>

<html>

- A href
- B title
- C html
- D aucune des propositions précédentes

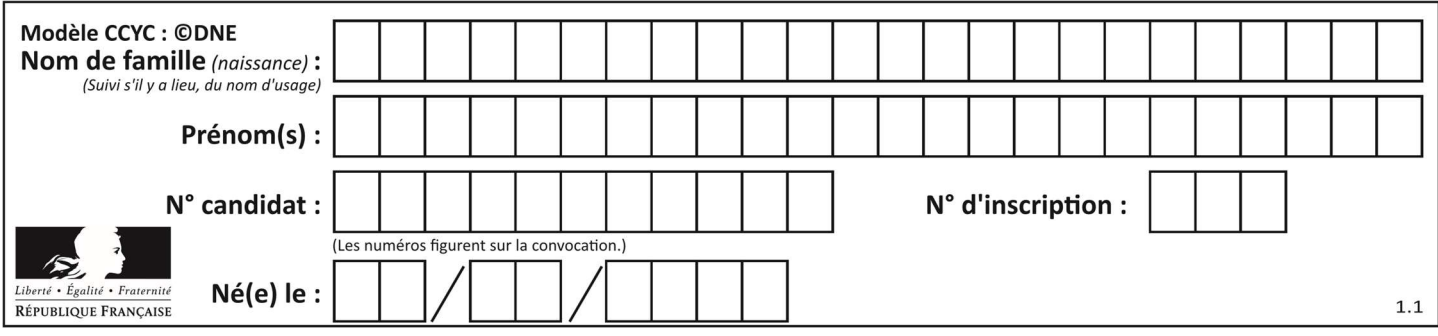

## Thème E : architectures matérielles et systèmes d'exploitation

#### Question E 1

À partir du dossier ~/Doc/QCM, quelle commande permet de rejoindre le dossier ~/Hack/Reponses ? Réponses

- A cd Hack/Reponses
- B cd /Hack/Reponses
- C cd /~/Hack/Reponses
- D cd ../../Hack/Reponses

#### Question E 2

Parmi les adresses suivantes, laquelle est une adresse IP non valide ?

- Réponses
- A 1.2.3.4
- B 192.168.23.242
- C 127.3.87.256
- D 10.1.64.42

### Question E 3

À partir du répertoire ~/Perso/Doc quelle commande permet de rejoindre le répertoire ~/Public ?

#### Réponses

- A cd ./Public
- B cd ../Public
- C cd ././Public
- D cd ../../Public

#### Question E 4

On réalise une petite station météo. Quel composant est un capteur ?

#### Réponses

- A l'afficheur LCD
- B l'écran de l'ordinateur
- C la LED
- D le thermomètre

#### Question E 5

Le répertoire personnel de l'utilisateur contient deux répertoires tempo et sauve. On souhaite déplacer le fichier bac.txt du répertoire tempo vers le répertoire sauve. Quelle commande permet de réaliser ce déplacement ?

- A mkdir ~/tempo/bac.txt ~/sauve
- B mkdir ~/sauve ~/tempo/bac.txt
- C mv ~/tempo/bac.txt ~/sauve
- D mv ~/sauve ~/tempo/bac.txt

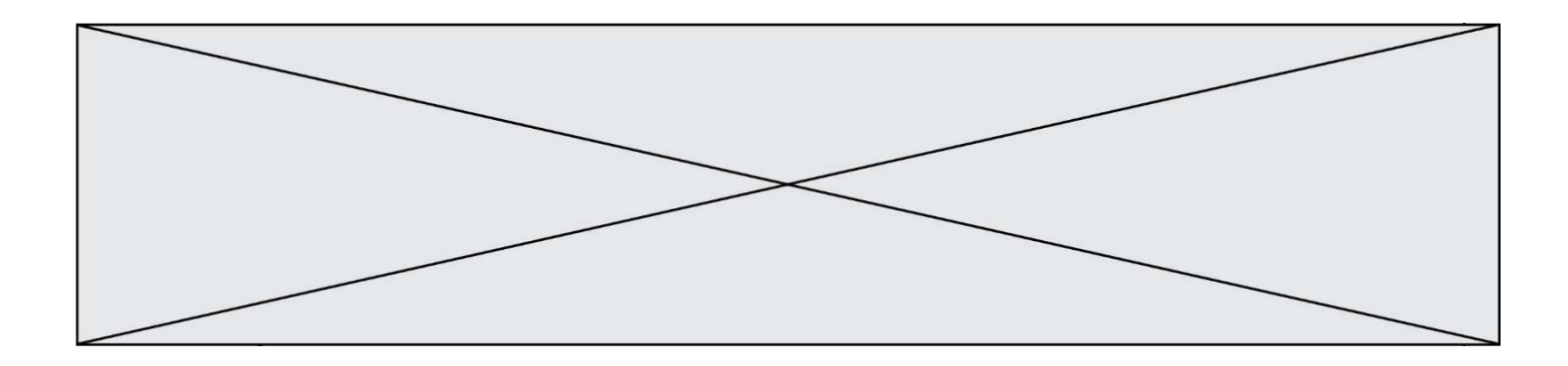

## Question E 6

Identifier parmi les éléments suivants celui qui n'est pas un capteur.

- A haut-parleur
- 
- B caméra<br>C accéléro accéléromètre
- D microphone

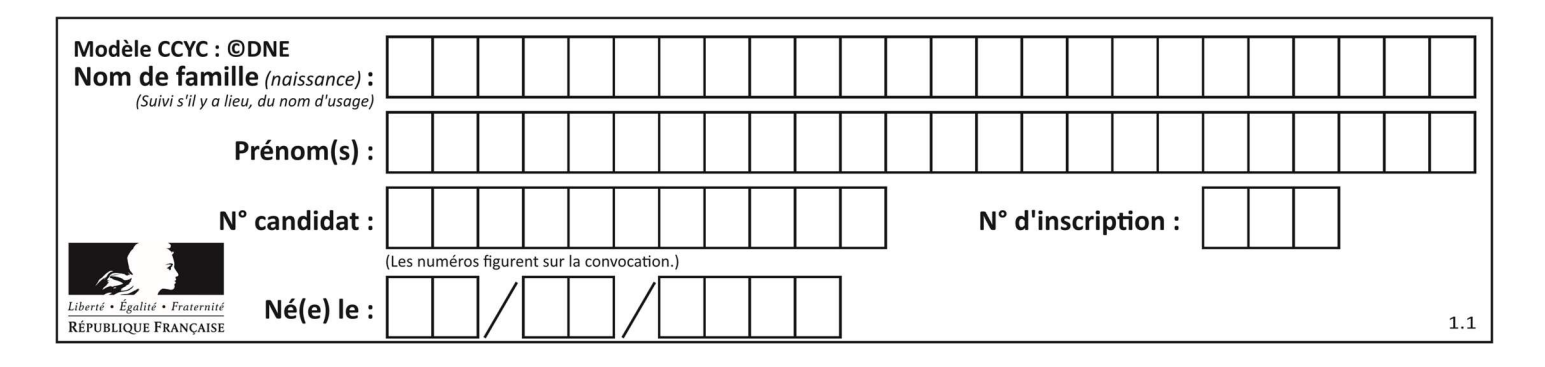

## Thème F : langages et programmation

#### Question F 1

Quelle est la valeur de la variable n à la fin de l'exécution du script ci-dessous ?

```
n = 1for i in range(4): 
  n = n + 2
```
#### Réponses

A 1

B 8

C 9

D 18

### Question F 2

Quelle est la valeur de la variable b à la fin de l'exécution du script suivant ?

 $a = 2$  $b = 5$ if a > 8:  $b = 10$ elif  $a > 6$ :  $b = 3$ 

#### Réponses

A 3 B 5 C 6 D 10

#### Question F 3

En voulant programmer une fonction qui calcule la valeur minimale d'une liste d'entiers, on a écrit :

```
def minimum(L): 
    mini = 0 
    for e in L: 
       if e < mini: 
          mini = e 
    return mini
```
Cette fonction a été mal programmée. Pour quelle liste ne donnera-t-elle pas le résultat attendu, c'est-à-dire son minimum ?

#### Réponses

A [-1,-8,12,2,23] B [0,18,12,2,3] C [-1,-1,12,12,23] D [1,8,12,2,23]

#### Question F 4

On définit :

def f(a,m):

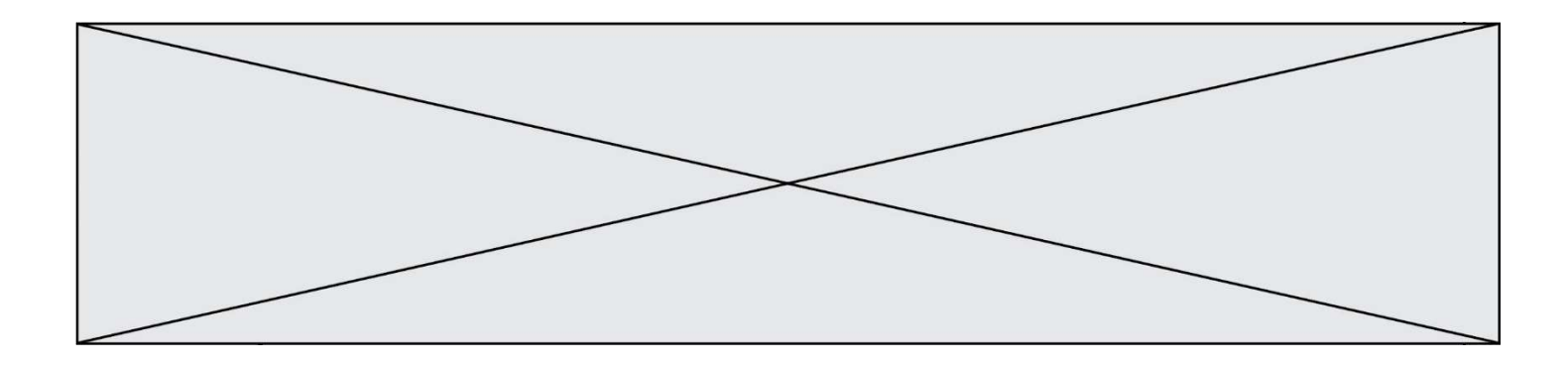

 $i = 1$  n = 0 while  $n \leq m$ :  $i = i * a$  $n = n + 1$ return i

Quelle est la valeur renvoyée par l'appel f(2,4) ?

#### Réponses

A 8

- B 16
- C 32
- D 64

### Question F 5

Quelle est la valeur de la variable x à la fin de l'exécution du script suivant :

```
def f(x): 
  x = x + 1 return x + 1 
x = 0
```
f(x+1)

#### Réponses

A 0 B 1  $C<sub>2</sub>$ D 3

## Question F 6

On exécute le script suivant :

```
a = 10if a < 5: 
  a = 20elif a < 100: 
   a = 500 
elif a < 1000: 
  a = 1else: 
   a = 0
```
Quelle est la valeur de la variable a à la fin de cette exécution ?

Réponses

A 1

B 10

- C 20
- D 500

## Thème G : algorithmique

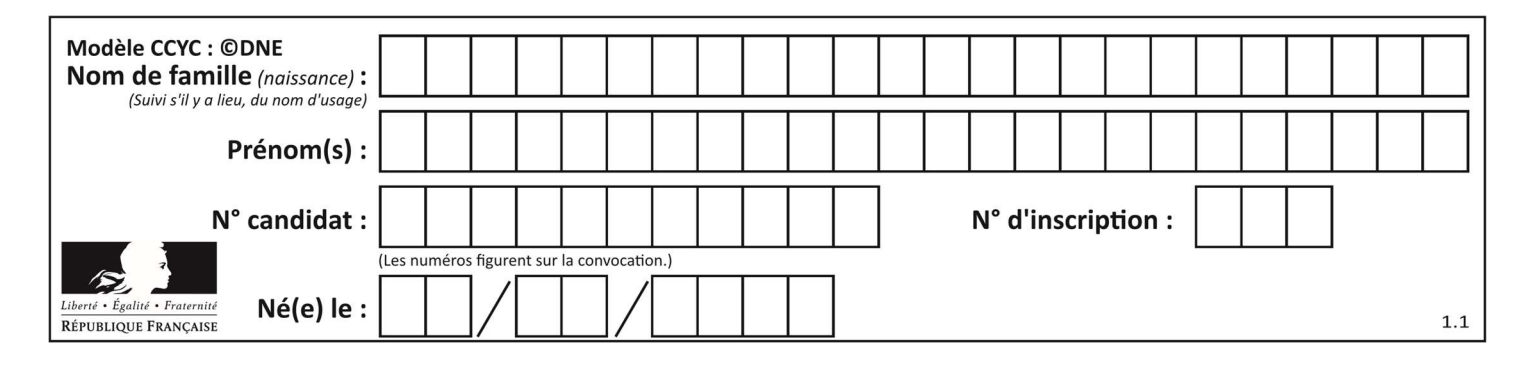

### Question G 1

Soit L une liste de  $n$  nombres réels ( $n$  entier naturel non nul). On considère l'algorithme suivant, en langage Python, calculant la moyenne des éléments de L.

```
M = Qfor k in range(n): 
        M = M + L[k]M = M/n
```
Si le nombre  $n$  de données double alors le temps d'exécution de ce script :

#### Réponses

- A reste le même
- B double aussi
- C est multiplié par  $n$
- D est multiplié par 4

#### Question G 2

Combien d'échanges effectue la fonction Python suivante pour trier un tableau de 10 éléments au pire des cas ?

```
def tri (tab): 
     for i in range (1, len(tab)): 
         for j in range (len(tab) - i): 
             if tab[j]>tab[j+1]: 
                 tab[j], tab[j+1] = tab[j+1], tab[j]
```
#### Réponses

- A 10
- B 45
- C 55
- D 100

#### Question G 3

À quelle catégorie appartient l'algorithme classique de rendu de monnaie ?

#### Réponses

- A les algorithmes de classification et d'apprentissage
- B les algorithmes de tri
- C les algorithmes gloutons
- D les algorithmes de mariages stables

#### Question G 4

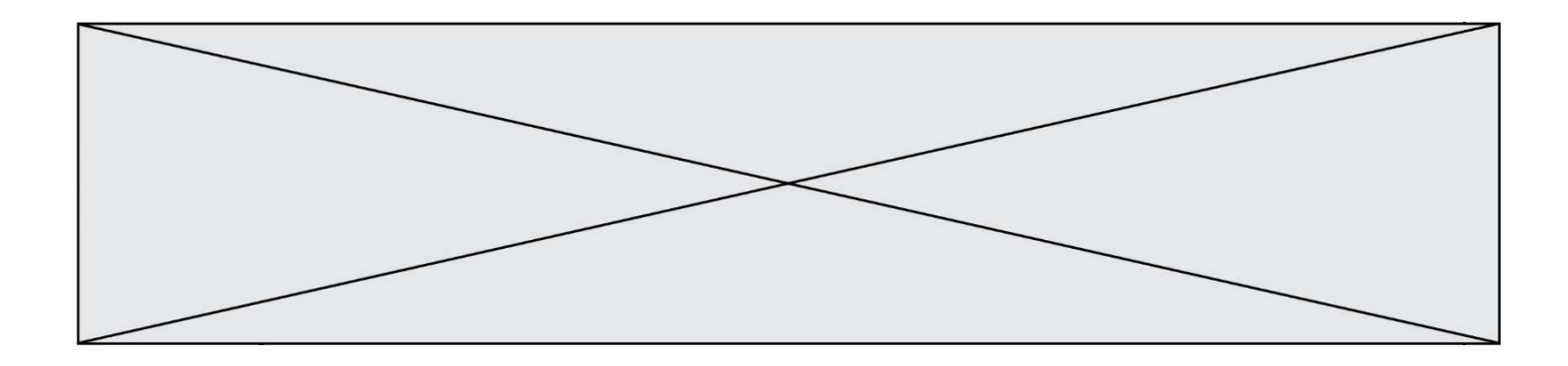

On considère un entier positif A.

Parmi les quatre codes suivants, il y en a un dont l'exécution ne termine pas. Lequel ? Réponses

```
A i = A + 1 while i < A: 
      i = i - 1B i = A + 1 while i < A: 
      i = i + 1C i = A - 1
     while i < A: 
      i = i - 1D i = A - 1 while i < A: 
      i = i + 1
```
#### Question G 5

Quel est le coût d'un algorithme de recherche du maximum d'un tableau de nombres ?

#### Réponses

- A constant
- B logarithmique<br>C linéaire
- linéaire
- D quadratique

#### Question G 6

Un algorithme est dit glouton si :

- A Il consomme énormément de mémoire
- B Il contient de nombreuses lignes de code
- C Il s'inspire de la méthode de John Elwood Glouton
- D Il fait à chaque étape le choix localement optimum